# **EUROPEAN COMPUTER DRIVING LICENCE**

# **Module AM6,** *Presentation***, Advanced – Level**

# **Copyright 2002 The European Computer Driving Licence Foundation Ltd.**

**All rights reserved. No part of this publication may be reproduced in any form except as permitted by the ECDL Foundation[1](#page-0-0) . Enquiries for permission to reproduce material should be directed to the publisher.**

## **The European Computer Driving Licence Foundation Ltd.**

107 The Windmill, Sir John Rogerson's Quay, Dublin 2, Ireland Tel:  $+353$  1 679 2847 Fax:  $+353$  1 679 2921

E-mail: info@ecdl.com URL: http://www.ecdl.com

**The official version of the ECDL Module AM6,** *Presentation***, Advanced - Level, Syllabus is the version published on the ECDL Foundation Web site which can be found at :**

**http://www.ecdl.com**

## **Disclaimer**

Although every care has been taken by the ECDL Foundation in the preparation of this publication, no warranty is given by the ECDL Foundation as publisher as to the completeness of the information contained within it and neither shall the ECDL Foundation be responsible or liable for any loss or damage whatsoever arising by virtue of such information or any instructions or advice contained within this publication. Changes to ECDL syllabus documents may be made at the discretion of the ECDL Foundation.

**Mernation** 

A

**MOUNDS** 

<span id="page-0-0"></span> $\overline{a}$ <sup>1</sup> Reference(s) to ECDL Foundation means The European Computer Driving Licence Foundation Ltd.

#### **Module AM6,** *Presentation***, Advanced - Level**

The following is the Syllabus for Module AM6, *Presentation,* Advanced - Level, which provides the basis for the practice-based test in this module domain. The Syllabus for Module AM6 is over and above the Skills Sets and underpinning knowledge contained within the corresponding ECDL Module 6, *Presentation,* Version 4.0 Syllabus or earlier. The advanced level designation for Module AM6 anticipates that the candidate has already mastered the Skill Sets and acquired the knowledge outlined in Module 6 of ECDL Syllabus Version 4.0 or earlier.

#### **Module Goals**

**Module AM6** *Presentation,* **Advanced – Level**, requires the candidate to understand some of the principle areas to consider when planning and designing presentations. The candidate shall be able to operate effectively at more than a basic level of competence and to use the presentation application to produce what are deemed to be advanced presentation outputs. The candidate shall be able to realize much of the potential of the presentation tool and produce outputs using advanced formatting and layout techniques and the use of multimedia effects. The candidate shall be able to create advanced charts / graphs and be able to enhance the presentation by using drawing and image tools to modify drawn objects and images. The candidate shall also be able to create and use macros within the presentation application.

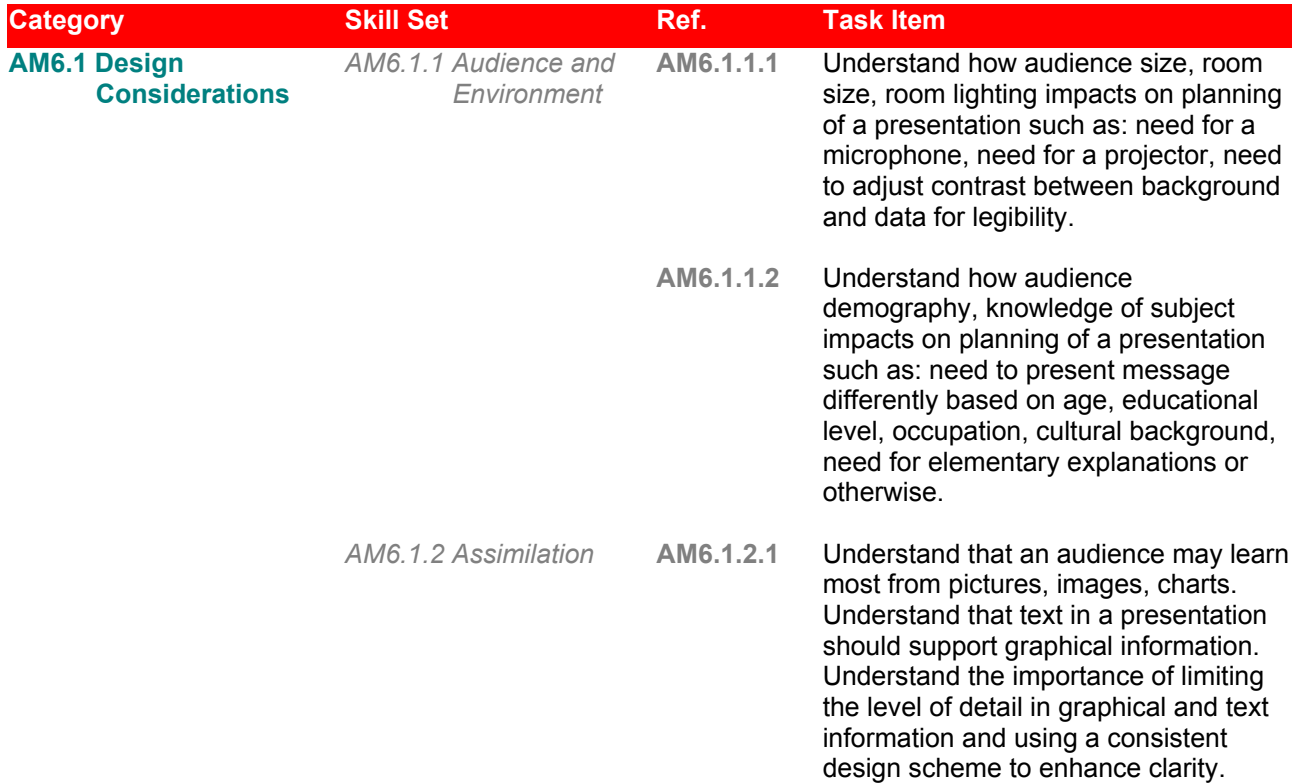

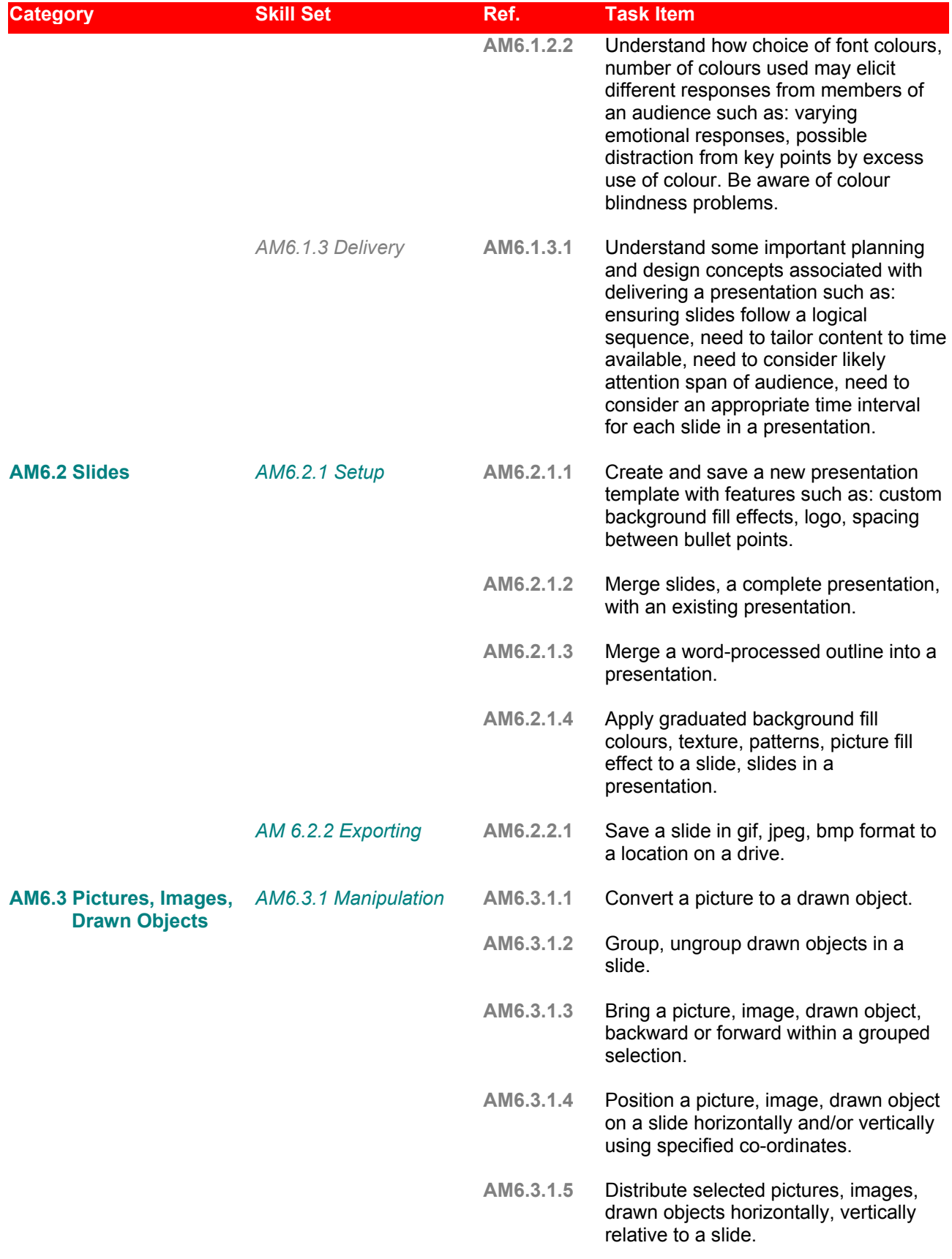

| <b>Category</b>            | <b>Skill Set</b>                              | Ref.      | <b>Task Item</b>                                                                                                    |
|----------------------------|-----------------------------------------------|-----------|----------------------------------------------------------------------------------------------------|
|                            |                                               | AM6.3.1.6 | Omit background graphics from a slide,<br>slides.                                                                                          |
|                            | AM6.3.2 Effects                               | AM6.3.2.1 | Apply a semi-transparent effect to a<br>picture, image, drawn object.                                                                      |
|                            |                                               | AM6.3.2.2 | Apply 3-D effects to a drawn object.                                                                                                    |
|                            |                                               | AM6.3.2.3 | Apply, reposition a shadow of a<br>specified colour on a picture, image,<br>drawn object.                                                  |
|                            |                                               | AM6.3.2.4 | Apply graduated background fill<br>colours, texture, patterns, picture fill<br>effect to a drawn object in a<br>presentation.              |
|                            |                                               | AM6.3.2.5 | Pick up a style from an object and<br>apply it to another object.                                                                          |
|                            | AM6.3.3 Editing Images <sup>2</sup> AM6.3.3.1 |           | Change colour depth of an image, such<br>as: 4 bit, 8 bit, 24 bit.                                                                         |
|                            |                                               | AM6.3.3.2 | Crop and proportionately re-scale an<br>image.                                                                                             |
|                            |                                               | AM6.3.3.3 | Rotate, flip, mirror an image.                                                                                                    |
|                            |                                               | AM6.3.3.4 | Apply different available effects such<br>as: negative effect, blurred, sharpened,<br>stained glass, embossed etc. to an<br>image.         |
|                            |                                               | AM6.3.3.5 | Convert an image into greyscale, black<br>and white format.                                                                                |
|                            |                                               | AM6.3.3.6 | Convert an image into a file format<br>such as: bmp, gif, jpeg format.                                                                     |
| <b>AM6.4 Charts/Graphs</b> | AM6.4.1 Using Charts/<br><b>Graphs</b>        | AM6.4.1.1 | Create a line - column on two axes /<br>mixed chart/graph.                                                                                 |
|                            |                                               | AM6.4.1.2 | Change graph/chart type such as: a<br>column chart/graph to a line - column<br>on two axes / mixed chart/graph.                            |
|                            |                                               | AM6.4.1.3 | Change a chart type format to a named<br>chart style, format. Change chart/graph<br>type for a data series in a chart/graph.               |
|                            |                                               | AM6.4.1.4 | Change scale of value axis (y-axis),<br>minimum, maximum number to display,<br>major interval between plotted numbers<br>in a chart/graph. |

<span id="page-3-0"></span> $2^2$  For the Editing Images Skill Set it may be necessary to use a secondary image / photo editing application.

 $\overline{a}$ 

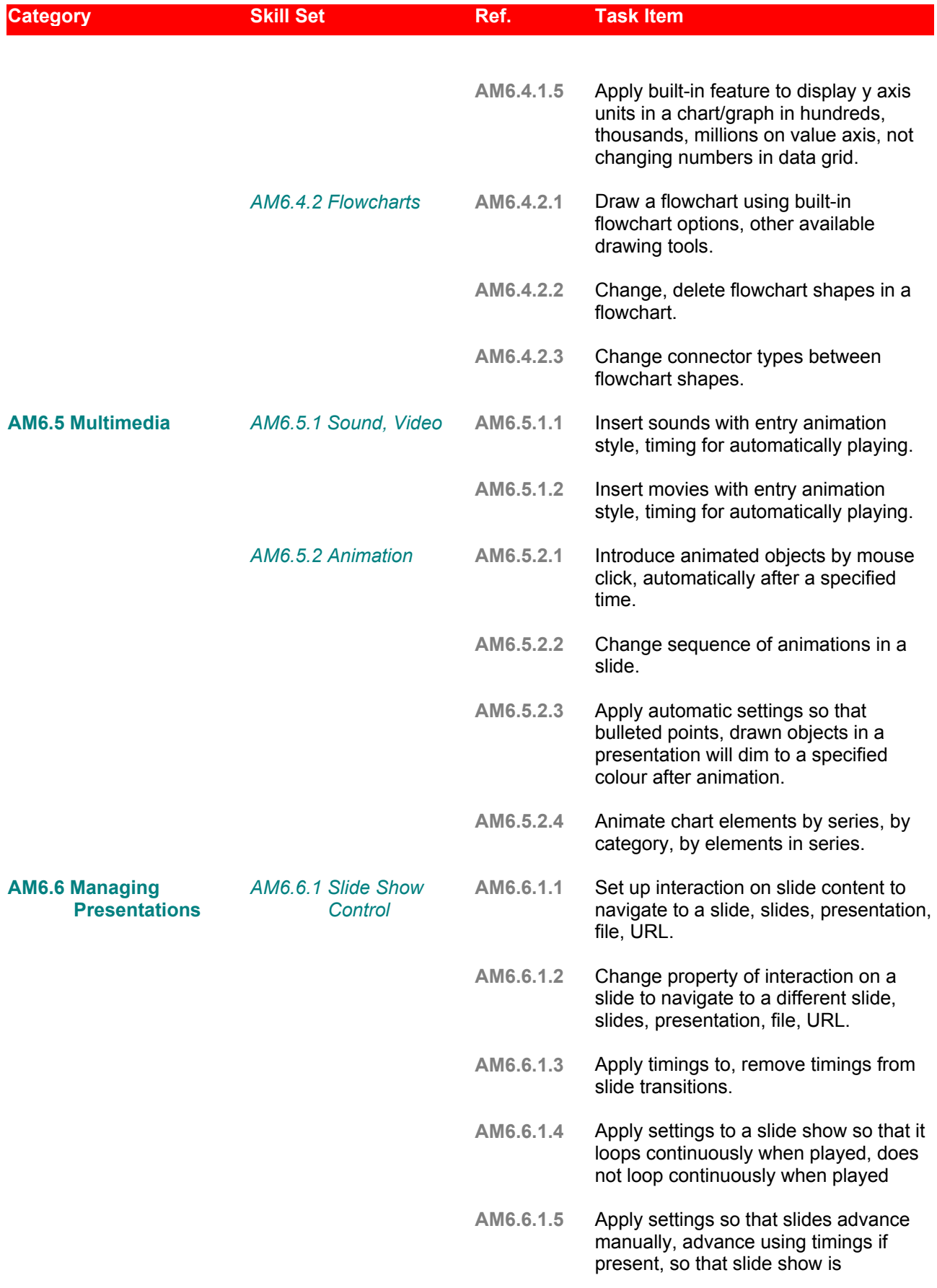

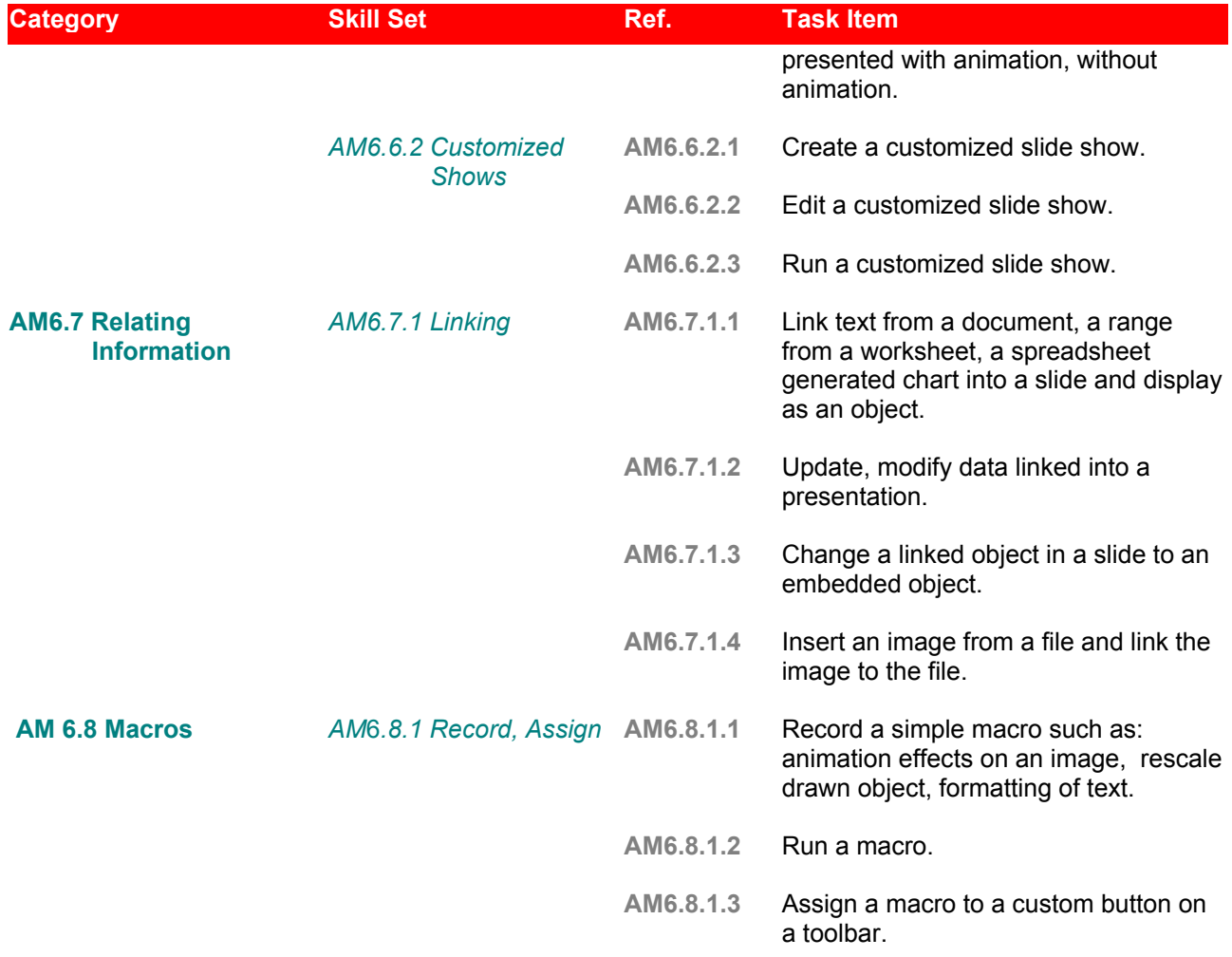